# **DIPLÔME NATIONAL DU BREVET SESSION 2020**

## **MATHÉMATIQUES**

### Série générale

Durée de l'épreuve : 2 h 00 100 points

Dès que le sujet vous est remis, assurez-vous qu'il soit complet. Il comporte 7 pages numérotées de la page **1** sur **7** à la page **7** sur **7. La feuille annexe numérotée 7/7 est à remettre avec la copie.**

L'usage de calculatrice avec mode examen actif est autorisé

L'usage de calculatrice sans mémoire « type collège » est autorisé

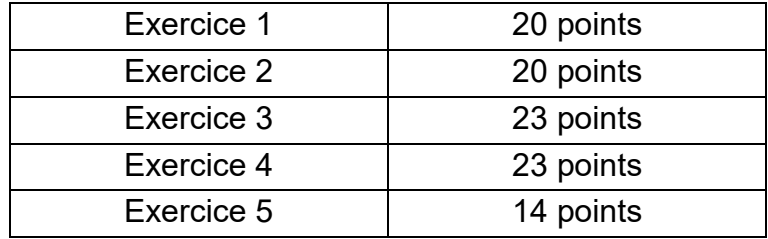

#### *Indications portant sur l'ensemble du sujet.*

*Toutes les réponses doivent être justifiées, sauf si une indication contraire est donnée. Pour chaque question, si le travail n'est pas terminé, laisser tout de même une trace de la recherche ; elle sera prise en compte dans la notation.*

#### **Exercice 1** *(20 points)*

Cet exercice est un questionnaire à choix multiples (QCM). Pour chaque question, une seule des trois réponses proposées est exacte.

Sur la copie, indiquer le numéro de la question et recopier, sans justifier, la réponse choisie.

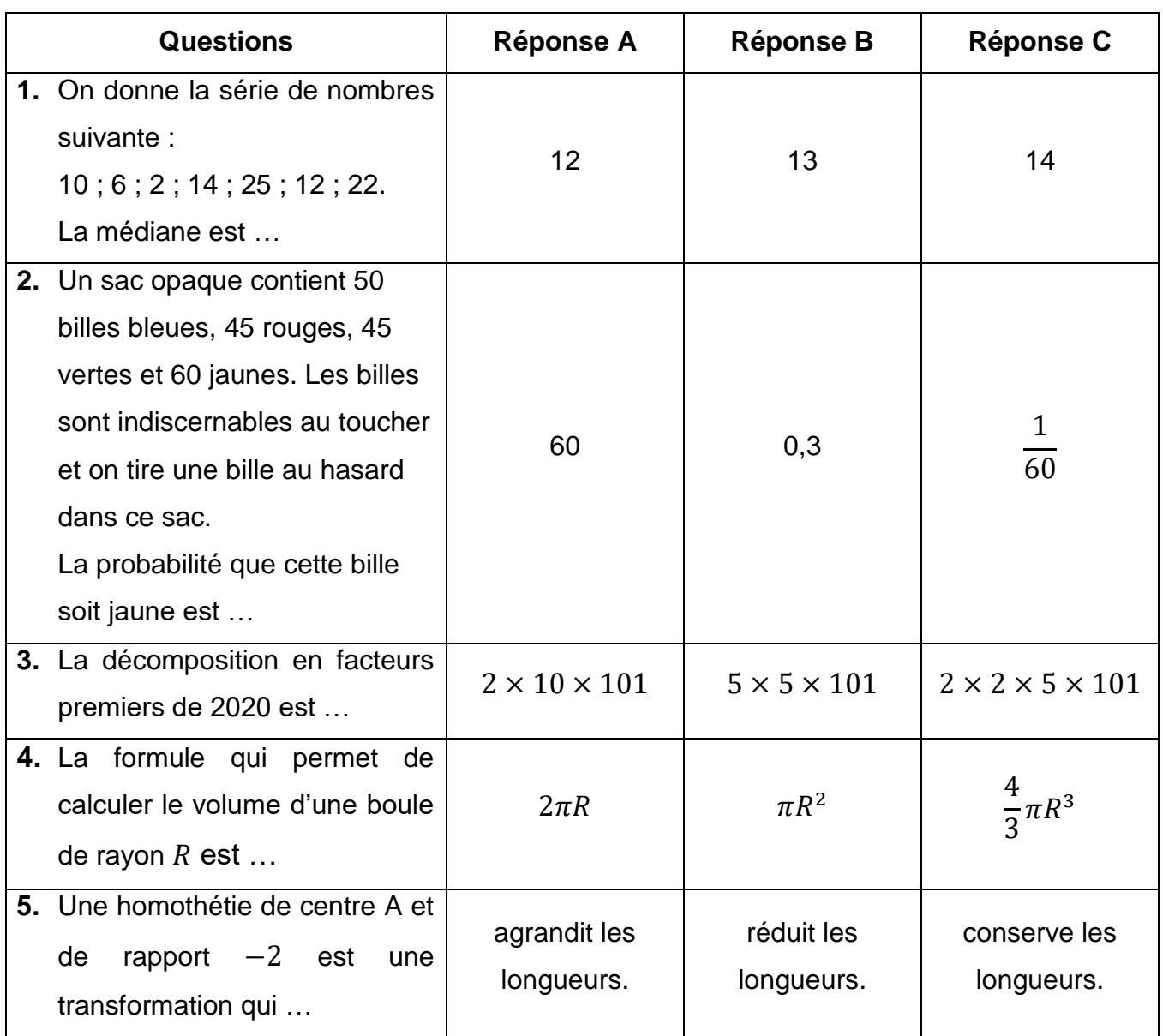

#### **Exercice 2** *(20 points)*

On considère le programme de calcul suivant :

- Choisir un nombre.
- Ajouter 7 à ce nombre.
- Soustraire 7 au nombre choisi au départ.
- Multiplier les deux résultats précédents.
- Ajouter 50.
- **1.** Montrer que si le nombre choisi au départ est 2, alors le résultat obtenu est 5.
- **2.** Quel est le résultat obtenu avec ce programme si le nombre choisi au départ est −10 ?
- **3.** Un élève s'aperçoit qu'en calculant le double de 2 et en ajoutant 1, il obtient 5, le même résultat que celui qu'il a obtenu à la question 1. Il pense alors que le programme de calcul revient à calculer le double du nombre de départ et à ajouter 1.

A-t-il raison ?

- 4. Si x désigne le nombre choisi au départ, montrer que le résultat du programme de calcul est  $x^2 + 1$ .
- **5.** Quel(s) nombre(s) doit-on choisir au départ du programme de calcul pour obtenir 17 comme résultat ?

#### **Exercice 3** *(23 points)*

Une entreprise fabrique des portiques pour installer des balançoires sur des aires de jeux.

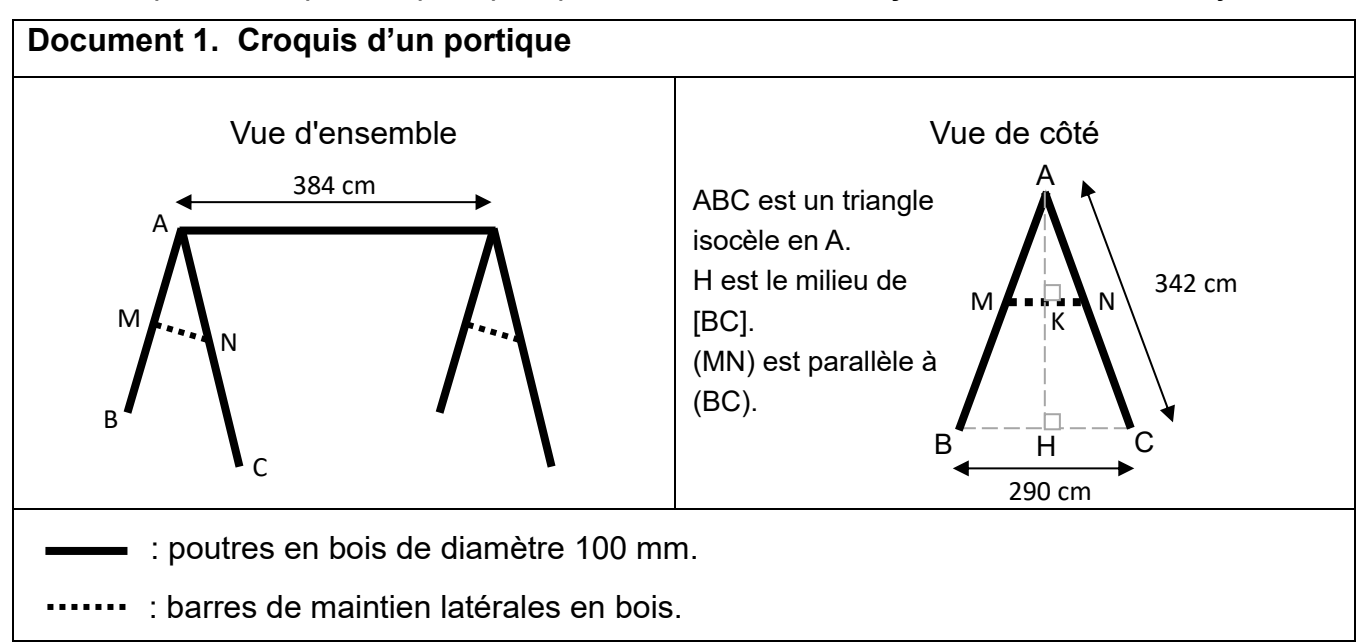

#### **Document 2. Coût du matériel**

Poutres en bois de diamètre 100 mm :

- Longueur 4 m :  $12,99 \in$  l'unité ;
- Longueur 3,5 m : 11,75  $€$  l'unité ;
- Longueur  $3 m : 10,25 \in \mathbb{I}$ 'unité.

Barres de maintien latérales en bois :

- Longueur  $3 \text{ m} : 6,99 \in \text{l'unité}$ ;
- Longueur 2 m :  $4,75 \in$  l'unité ;
- Longueur 1,5 m :  $3,89 \notin$  l'unité.

Ensemble des fixations nécessaires pour un portique : 80 €.

Ensemble de deux balançoires pour un portique : 50  $\epsilon$ .

- **1.** Déterminer la hauteur AH du portique, arrondie au cm près.
- **2.** Les barres de maintien doivent être fixées à 165 cm du sommet (AN = 165 cm). Montrer que la longueur MN de chaque barre de maintien est d'environ 140 cm.
- **3.** Montrer que le coût minimal d'un tel portique équipé de balançoires s'élève à 196,98 €.
- **4.** L'entreprise veut vendre ce portique équipé 20% plus cher que son coût minimal. Déterminer ce prix de vente arrondi au centime près.
- **5.** Pour des raisons de sécurité, l'angle  $\widehat{BAC}$  doit être compris entre 45° et 55°. Ce portique respecte-t-il cette condition ?

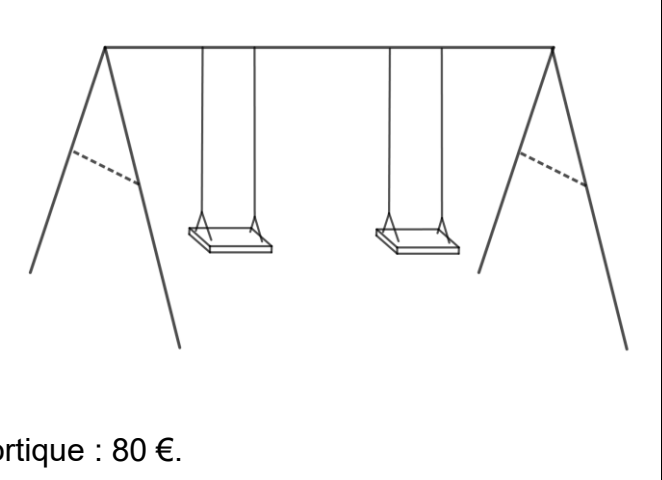

#### **Exercice 4** *(23 points)*

Une association propose diverses activités pour occuper les enfants pendant les vacances scolaires.

Plusieurs tarifs sont proposés :

- **Tarif A :** 8 € par demi-journée.
- **Tarif B :** une adhésion de 30 € donnant droit à un tarif préférentiel de 5 € par demi-journée.

Un fichier sur tableur a été préparé pour calculer le coût à payer en fonction du nombre de demijournées d'activités pour chacun des tarifs proposés :

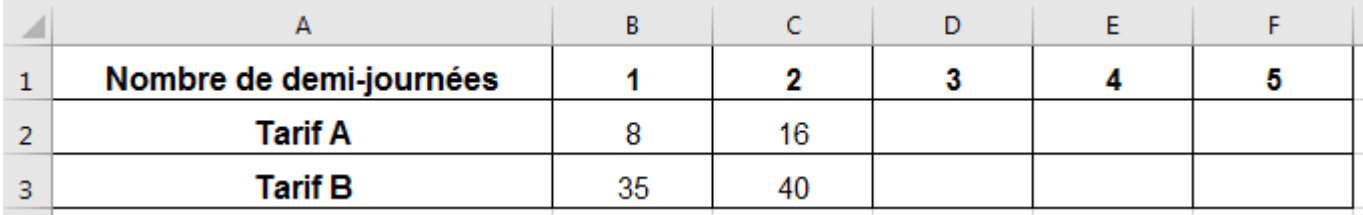

#### **Les questions 1, 2, 4 et 5 ne nécessitent pas de justification.**

- **1.** Compléter ce tableau sur **l'annexe 1** (page 7/7).
- **2.** Retrouver parmi les réponses suivantes la formule qui a été saisie dans la cellule B3 avant de l'étirer vers la droite :

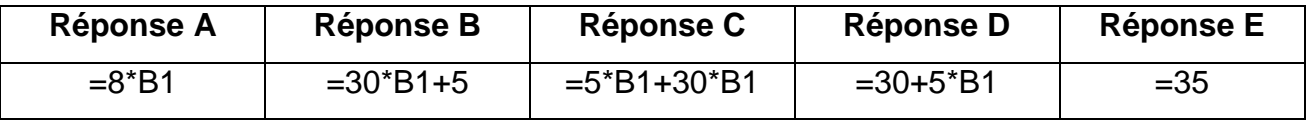

- **3.** On considère les fonctions  $f$  et  $g$  qui donnent les tarifs à payer en fonction du nombre  $x$  de demi-journées d'activités.
	- Tarif A :  $f(x) = 8x$
	- **Tarif B** :  $g(x) = 30 + 5x$

Parmi ces fonctions, quelle est celle qui traduit une situation de proportionnalité ?

- **4.** Sur le graphique de l'annexe 2 (page 7/7), on a représenté la fonction g. Représenter sur ce même graphique la fonction  $f$ .
- **5.** Déterminer le nombre de demi-journées d'activités pour lequel le tarif A est égal au tarif B.
- **6.** Avec un budget de 100 €, déterminer le nombre maximal de demi-journées auxquelles on peut participer. Décrire la méthode choisie.

#### **Exercice 5** *(14 points)*

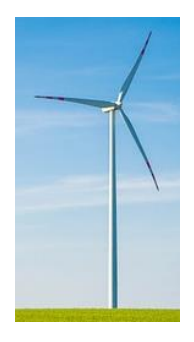

On cherche à dessiner une éolienne avec le logiciel Scratch ; elle est formée de 3 pales qui tournent autour d'un axe central.

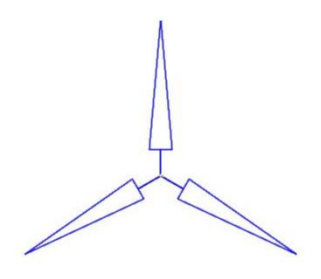

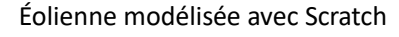

**1.** La figure ci-dessous représente une pale de l'éolienne.

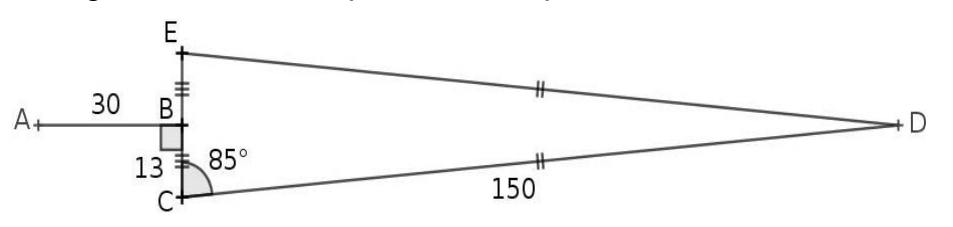

- DEC est un triangle isocèle en D.
- B est le milieu de [EC].
- [AB] est perpendiculaire à [EC].
- $\widehat{ECD} = 85^\circ$ .
	- **a.** Montrer que l'angle  $\widehat{CDE} = 10^{\circ}$ .
	- **b.** Le script « pale » ci-contre permet de tracer une pale de l'éolienne avec le logiciel Scratch.

Pourquoi la valeur indiquée dans le bloc de la ligne n°**6** est-elle 95 ?

- **c.** Dans ce même script « pale », par quelle valeur doit-on compléter le bloc situé à la ligne n°**8** ? Recopier cette valeur sur votre copie
- **2.** Le script « eolienne » ci-contre permet de tracer l'éolienne avec le logiciel Scratch. Par quelle valeur doit-on compléter la boucle « répéter » ? Recopier cette valeur sur votre copie.

1 définir pale stylo en position d'écriture **D** 3 avancer de (30) 4 tourner à C de (90) degrés  $5$  avancer de  $(13)$ 6 tourner à 7 de (95) degrés  $7$  avancer de  $(150)$ 8 tourner à 5 de ( degrés avancer de (150) 9 10 tourner à  $\bigcirc$  de (95) degrés 11 avancer de  $(13)$ 12 tourner à C de 90 degrés 13 avancer de (30) 14 tourner à C de (180) degrés relever le stylo 15

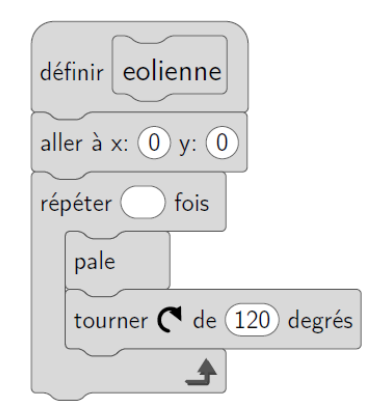

#### **ANNEXES à rendre avec la copie**

#### **Annexe 1 - Exercice 4 - Question 1.**

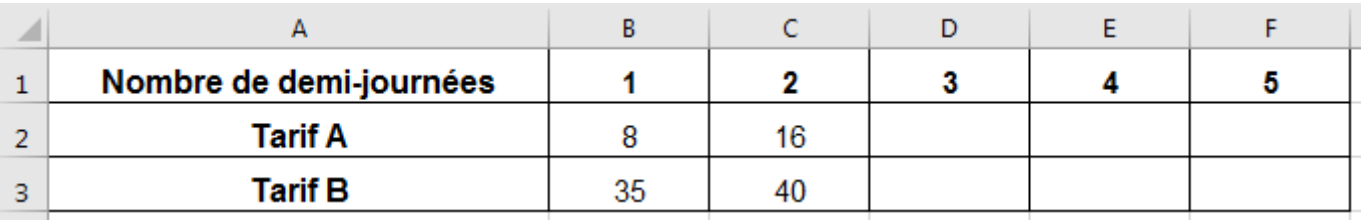

#### **Annexe 2 - Exercice 4 - Question 4.**

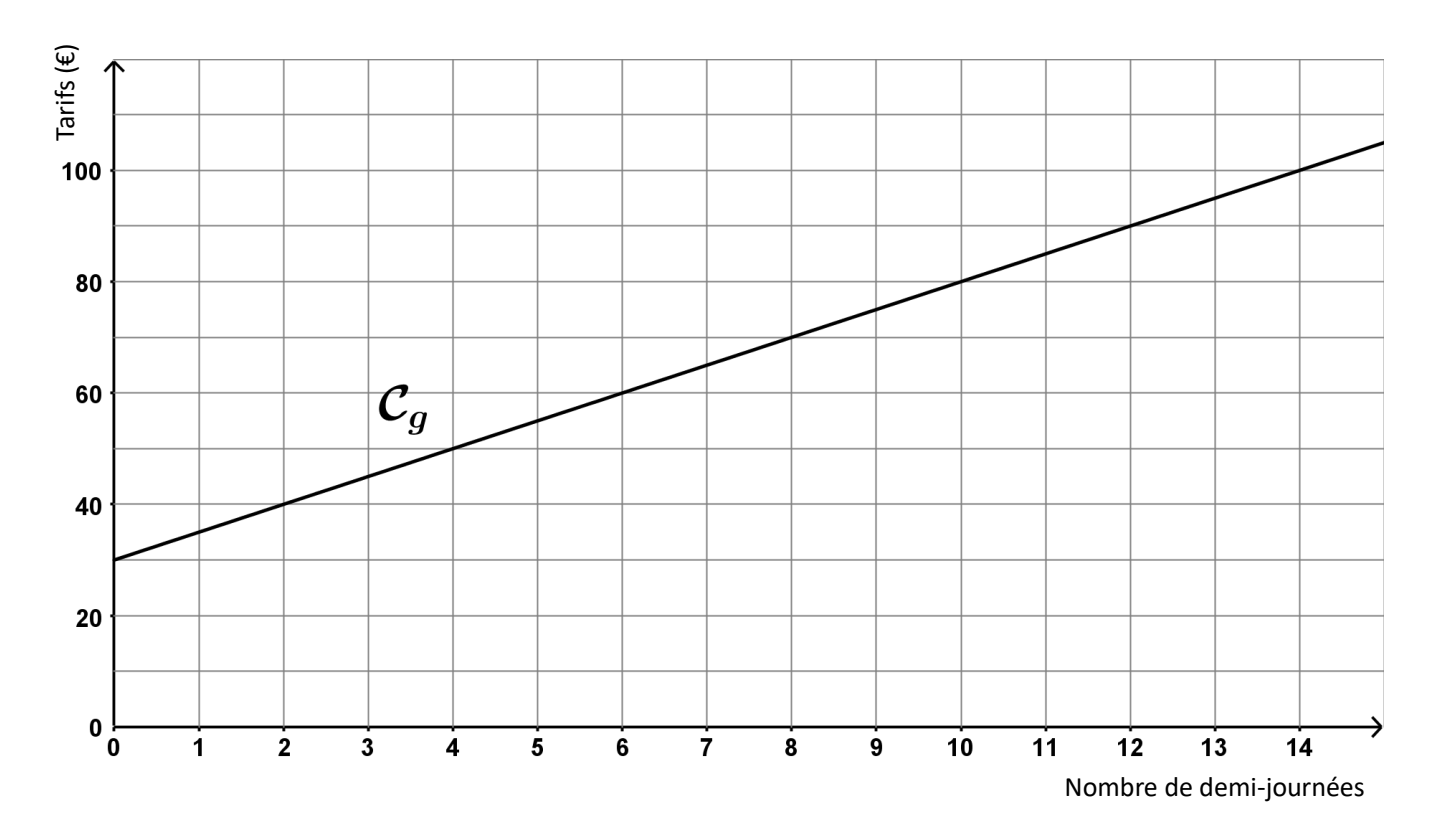